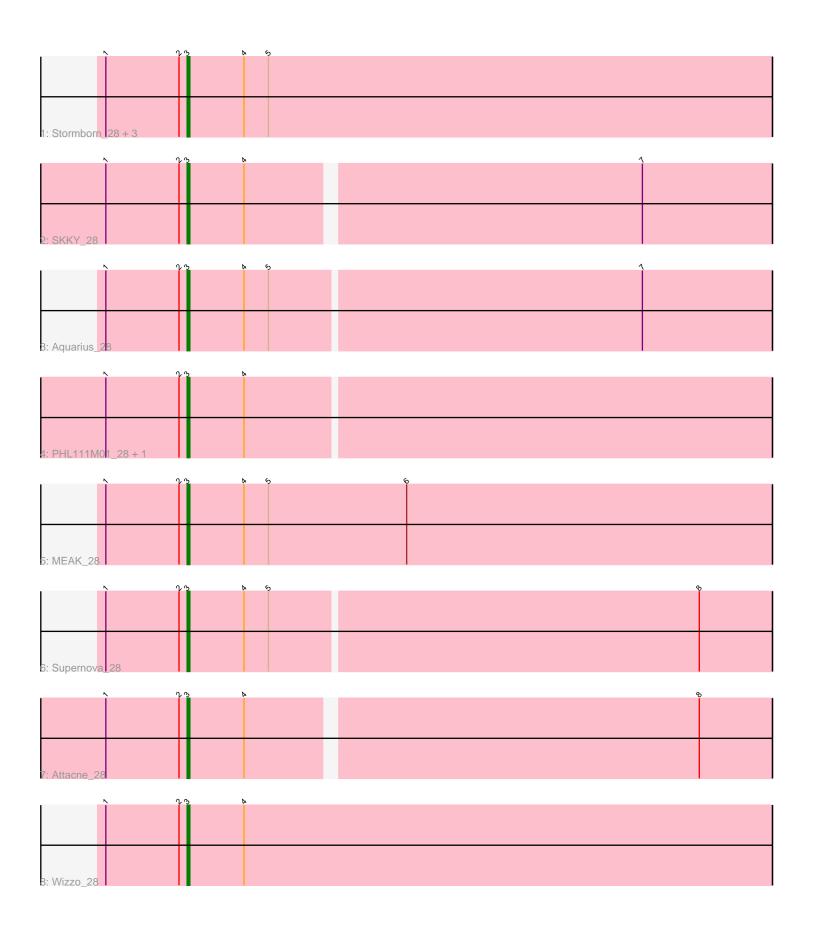

Note: Tracks are now grouped by subcluster and scaled. Switching in subcluster is indicated by changes in track color. Track scale is now set by default to display the region 30 bp upstream of start 1 to 30 bp downstream of the last possible start. If this default region is judged to be packed too tightly with annotated starts, the track will be further scaled to only show that region of the ORF with annotated starts. This action will be indicated by adding "Zoomed" to the title. For starts, yellow indicates the location of called starts comprised solely of Glimmer/GeneMark auto-annotations, green indicates the location of called starts with at least 1 manual gene annotation.

# Pham 4993 Report

This analysis was run 04/28/24 on database version 559.

Pham number 4993 has 12 members, 2 are drafts.

Phages represented in each track:

Track 1: Stormborn\_28, Moyashi\_28, MrAK\_28, PHL113M01\_28

Track 2 : SKKY\_28Track 3 : Aquarius\_28

• Track 4 : PHL111M01 28, P105 28

Track 5 : MEAK\_28
Track 6 : Supernova\_28
Track 7 : Attacne\_28
Track 8 : Wizzo 28

## Summary of Final Annotations (See graph section above for start numbers):

The start number called the most often in the published annotations is 3, it was called in 10 of the 10 non-draft genes in the pham.

Genes that call this "Most Annotated" start:

• Aquarius\_28, Attacne\_28, MEAK\_28, Moyashi\_28, MrAK\_28, P105\_28, PHL111M01\_28, PHL113M01\_28, SKKY\_28, Stormborn\_28, Supernova\_28, Wizzo\_28,

Genes that have the "Most Annotated" start but do not call it:

Genes that do not have the "Most Annotated" start:

## Summary by start number:

### Start 3:

- Found in 12 of 12 (100.0%) of genes in pham
- Manual Annotations of this start: 10 of 10
- Called 100.0% of time when present
- Phage (with cluster) where this start called: Aquarius\_28 (BU), Attacne\_28 (BU), MEAK\_28 (BU), Moyashi\_28 (BU), MrAK\_28 (BU), P105\_28 (BU), PHL111M01\_28 (BU), PHL113M01\_28 (BU), SKKY\_28 (BU), Stormborn\_28 (BU), Supernova\_28

(BU), Wizzo 28 (BU),

## Summary by clusters:

There is one cluster represented in this pham: BU

Info for manual annotations of cluster BU:

•Start number 3 was manually annotated 10 times for cluster BU.

Gene Information: Gene: Aquarius\_28 Start: 19462, Stop: 19250, Start Num: 3 Candidate Starts for Aquarius 28: (1, 19492), (2, 19465), (Start: 3 @19462 has 10 MA's), (4, 19441), (5, 19432), (7, 19297), Gene: Attacne\_28 Start: 19481, Stop: 19272, Start Num: 3 Candidate Starts for Attacne 28: (1, 19511), (2, 19484), (Start: 3 @19481 has 10 MA's), (4, 19460), (8, 19298), Gene: MEAK 28 Start: 19707, Stop: 19492, Start Num: 3 Candidate Starts for MEAK 28: (1, 19737), (2, 19710), (Start: 3 @19707 has 10 MA's), (4, 19686), (5, 19677), (6, 19626), Gene: Moyashi\_28 Start: 19811, Stop: 19599, Start Num: 3 Candidate Starts for Moyashi 28: (1, 19841), (2, 19814), (Start: 3 @ 19811 has 10 MA's), (4, 19790), (5, 19781), Gene: MrAK\_28 Start: 19817, Stop: 19602, Start Num: 3 Candidate Starts for MrAK\_28: (1, 19847), (2, 19820), (Start: 3 @19817 has 10 MA's), (4, 19796), (5, 19787), Gene: P105 28 Start: 19677, Stop: 19465, Start Num: 3 Candidate Starts for P105 28: (1, 19707), (2, 19680), (Start: 3 @19677 has 10 MA's), (4, 19656), Gene: PHL111M01 28 Start: 19729, Stop: 19517, Start Num: 3 Candidate Starts for PHL111M01 28: (1, 19759), (2, 19732), (Start: 3 @19729 has 10 MA's), (4, 19708), Gene: PHL113M01\_28 Start: 19778, Stop: 19563, Start Num: 3 Candidate Starts for PHL113M01 28: (1, 19808), (2, 19781), (Start: 3 @19778 has 10 MA's), (4, 19757), (5, 19748), Gene: SKKY 28 Start: 19786, Stop: 19577, Start Num: 3 Candidate Starts for SKKY\_28: (1, 19816), (2, 19789), (Start: 3 @19786 has 10 MA's), (4, 19765), (7, 19624), Gene: Stormborn 28 Start: 19624, Stop: 19409, Start Num: 3 Candidate Starts for Stormborn 28: (1, 19654), (2, 19627), (Start: 3 @19624 has 10 MA's), (4, 19603), (5, 19594),

Gene: Supernova\_28 Start: 19787, Stop: 19575, Start Num: 3

Candidate Starts for Supernova\_28:

(1, 19817), (2, 19790), (Start: 3 @19787 has 10 MA's), (4, 19766), (5, 19757), (8, 19601),

Gene: Wizzo\_28 Start: 19510, Stop: 19295, Start Num: 3

Candidate Starts for Wizzo\_28:

(1, 19540), (2, 19513), (Start: 3 @19510 has 10 MA's), (4, 19489),